### **jEOLE**

**23 – 24 novembre 2011**

### eSML

Laurent BEROUJON Thierry BERTRAND

Développement dura transports et m<sub>er</sub> tats et logement et clima Ressources, territoires, habi gies e Présent pour *i'avenir* 

Ministère de l'Écologie, du Développement durable, des Transports et du Logement

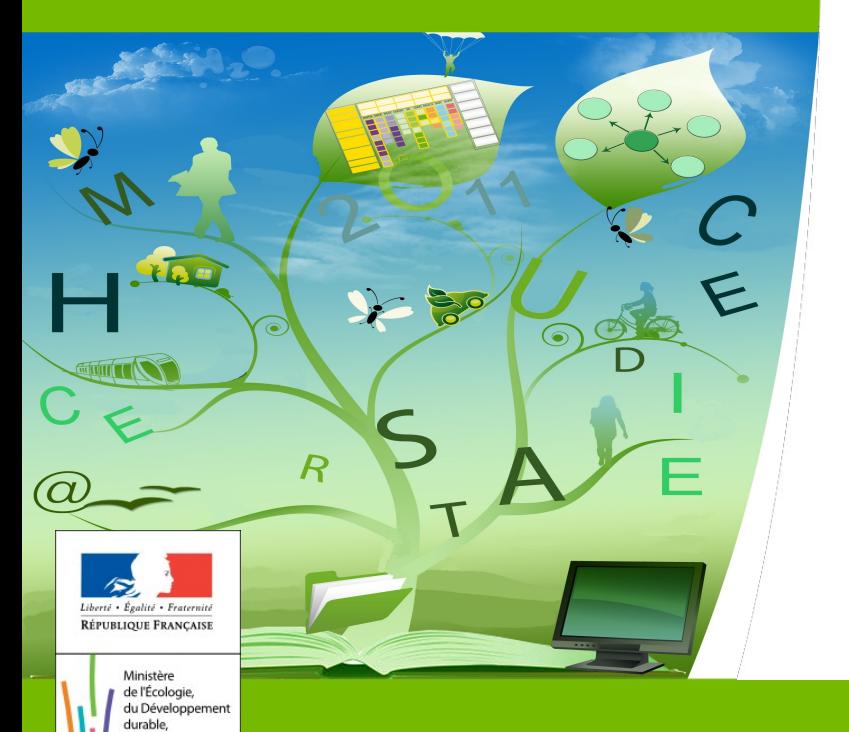

des Transports et du Logement

### **SOMMAIRE**

*Fonctionnalités <sup>5</sup> Phasage et modularité <sup>8</sup> Architecture Eole en place <sup>3</sup> Problématique Mayotte <sup>4</sup> Etat des lieux <sup>12</sup>*

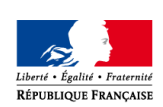

de l'Écologie, de l'Énergie du Développement durable et de l'Aménagement du territoire

*Pages*

# *Architecture Eole en place*

### **Une architecture nationale commune**

- **Hébergée en centre serveur parisien**
- **Zephir 2.3**
- **Miroirs Ubuntu, Eole, clamav**
- **Des dépôts supplémentaires**
- **Une supervision nationale par le PSIN**

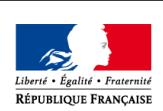

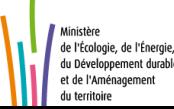

### *Mayotte*

- **Liaison satellite pour l'île**
- **Un seul opérateur, prix prohibitifs**
- **Liaison à débit très faible (~ 256 kb/s)**
- **Câble sous-marin posé mais exploitation par Orange mi-2012 voire 2013**
- **Coupure de la liaison lors de la saison des pluies**
- **Serveur local actuel sous-dimensionné : fonctionnement problématique et intervention technique parfois impossible dans un délais raisonnable**
- **Mutualisation de lien avec le ministère de l'Intérieur a échoué**
- **Installation manuelle : maintenance et mise à jour difficile**
- **Conclusion : installation d'un nouveau serveur local à base d'EOLE**

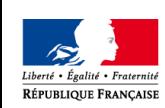

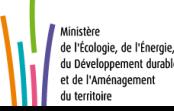

## *Fonctionnalités*

#### **Principes et contraintes**

Assurer l'ensemble des fonctionnalités Messagerie en local Utiliser les mêmes outils qu'en centrale Simplicité d'installation Administrer et surveiller « comme à Paris »

#### **Apports Eole**

Déploiement centralisé via Zephir Modularité fine, possible grâce aux conteneurs Produit « tout en un » grâce aux modules

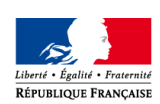

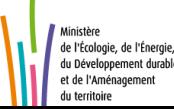

### *Méthode de travail*

#### **Travail Interne**

Travail inter PNE entre PNE Réseaux & PNE Messagerie Explication de l'architecture globale Contraintes bloquantes Ensemble des fonctionnalités

#### **Travail avec l'équipe Eole**

Retour sur nos travaux internes Mise en parallèle de l'existant Discussions autour des technologies Mise en lien avec les conteneurs Ouverture des projets

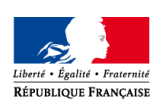

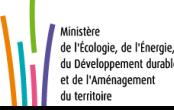

### *Solution retenue*

**Un module à part entière**

**Utilisation d'Eole 2.3**

■ Module à fonctionnalités conteneurs (type AmonEcole)

**Un phasage pour avancer petit à petit**

**Utilisation de la PF de développement EN**

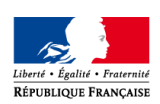

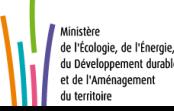

### *Phase 1 - annuaire*

#### **Fonctionnalités**

OpenLdap – version spécifique Mécanismes de réplication Cache DNS Supervision PSIN Supervision locale (munin) Administration PNE Messagerie (clés ssh, screen ...) Sécurité (iptables and co) Intégration PKI

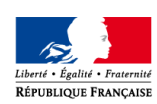

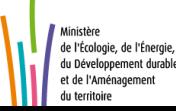

### *Phase 2 - messagerie*

#### **Fonctionnalités**

Postfix Antivirus (clamav) Antispam (spamAssassin) Boites aux lettres POP et IMAP (Cyrus) Sauvegarde locale des bal (snapshot) Traitements messages spécifiques

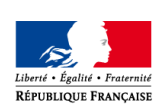

**9** de l'Écologie, de l'Énergie, du Développement durable et de l'Aménagement du territoire

## *Phase 3 - authentification*

#### **Fonctionnalités**

Pacôme

Anaïs

=> Apache2

 $\Rightarrow$  Php

=> vHost

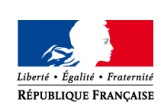

**10** Ministère de l'Écologie, de l'Énergie, du Développement durable et de l'Aménagement du territoire

## *Phase 4 – webmail & Internet*

#### **Fonctionnalités**

Horde 3 ou 4

Apache 2

Php (selon Horde)

Postgresql

Zpush

Davycal

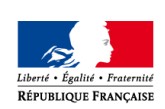

**11** Ministère de l'Écologie, de l'Énergie, du Développement durable et de l'Aménagement du territoire

### *Travaux actuels*

#### **Recensements**

Parcours des fichiers de configuration Mise en parallèle avec ce qui a déjà été fait Analyse des spécificités Ministère

#### **Creolisation**

Mise en variable

### **Templating**

Mise en œuvre des variables dans les fichiers de configuration

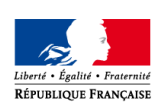

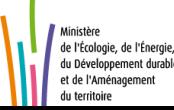

# *Échéancier prévisionnel*

#### **Travaux préliminaires – octobre/novembre 2011**

- Analyse fonctionnelle II
- Liens Eole en continu

#### **Phase 1 – décembre 2011**

Mise en variable  $\blacksquare$ 

Mise en œuvre des variables dans les fichiers de configuration

**Phase 2 – février 2012**

**Phase 3 – février 2012**

**Phase 4 – septembre 2012**

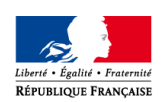

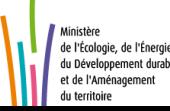

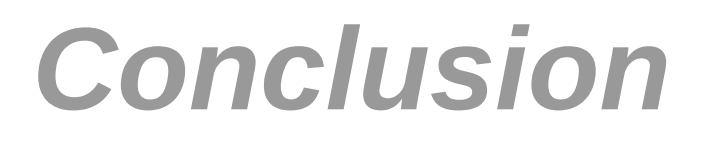

**Une architecture modulaire et souple**

**Un travail inter PNE enrichissant :**

- **Transfert de compétence**
- **Compréhension de technologies**
- **Un travail étroit avec l'EN**
	- **Méthode de travail**
	- **Outils collaboratifs**

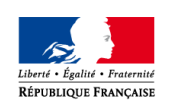

**14** de l'Écologie, de l'Énergi du Développement dura et de l'Aménagement

**Novembre 2011**

**Encore merci à Luc et toute son équipe pour leur cordialité, écoute, patience et bonne humeur.**